#### Aztec - 2D barcode

Aztec barcodes are very efficient two-dimensional matrix symbology made up of square modules arranged around a bulls-eye pattern at the center. The unique finder pattern in the middle of the symbol helps the barcode scanner to determine cell locations to decode the symbol.

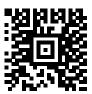

It is able to encode both ASCII and Extended ASCII characters. The smallest Aztec Code symbol encodes 13 numeric or 12 alphabetic characters, while the largest Aztec Code symbol encodes 3832 numeric or 3067 alphabetic characters or 1914 bytes of data. Aztec barcodes are typically much smaller in size than a PDF417 or Datamatrix with the same data. The sample below contains 559 characters.

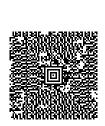

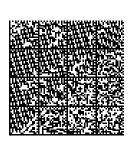

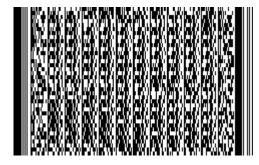

No quiet zone is required outside the bounds of the symbol . However, some barcode imagers may have difficulty decoding unless a 1-module quiet zone is present which should be the same color as the background.

It is not recommended to use error correction over 23 with large amounts of data, because this may overload the symbol capacity.

#### **Sample Encoding**

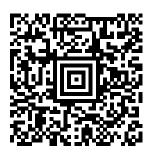

## Sending to a Zebra Printer using ZPL

Note: The Aztec bar code works with firmware v60.13.0.11A and higher

Format: ^BOa,b,c,d,e,f,g

| Parameters                 | Acceptable Values                               | Recommended        |
|----------------------------|-------------------------------------------------|--------------------|
| a = orientation            | N = normal                                      | N                  |
|                            | R = rotated                                     |                    |
|                            | I = inverted                                    |                    |
| b = magnification factor   | Accepted values = 1 - 10                        | 4 to 5 on laser    |
|                            | 1 on 150 dpi printer                            | printers           |
|                            | 2 on 200 dpi printer                            | 5 on 300 dpi       |
|                            | 3 on 300 dpi printer                            | printers           |
|                            | 6 on 600 dpi printer                            |                    |
| c = extended channel       | Y = if data contains ECICs                      | Use default: N     |
| interpretation code        | N = if data does not contain ECICs              |                    |
| indicator                  |                                                 |                    |
| d = error control and      | 0 = default error correction level              | minimum 20         |
| symbol size/type indicator | 01-99 = error correction percentage             |                    |
|                            | (minimum)                                       |                    |
|                            | 101 to 104 = 1 to 4-layer compact symbol        |                    |
|                            | 201 to 232 1 to 32-layer full-range symbol      |                    |
|                            | 300 = a simple Aztec "Rune"                     |                    |
| e = menu symbol indicator  | Y = if this symbol is to be a mneu (bar code    | Use default: N     |
|                            | reader initialization) symbol                   |                    |
|                            | N = if it is not a menu symbol                  |                    |
| f = number of symbols for  | 1 through 26                                    | Use default: 1     |
| structured append          |                                                 |                    |
| g = optional ID field for  | The ID field is a text string with 24-character | Use default: No ID |
| structured append          | maximum                                         |                    |

### Sample Code:

```
^XA
^LL1200
^PW900
^FT600,100^FB1000,1,,C^A0R,108^FH^FDPrint Test Settings^FS
^FT480,100^FB1000,1,,C^A0R,90^FH^FDBOR,5,N,0,N,1,0^FS
^FT150,550
^B0N,5,N,0,N,1,
^FH|^FD|02|02|02ID|03FirstName|03|03LastName|03Title|03Company|03Address1|03Address2|03City|03|03State|03|03Zip|03Country|03Phone|03FaX|03Email|03|1A^FS
^FT20,100^FB1000,1,,C^A0R,86,91^FR^FH^FDEB09 100 chars^FS
^XZ
```

# **DLSoft/Visual Basic Example**

| Parameter     | Description                                    | Recommended |
|---------------|------------------------------------------------|-------------|
| Xunit         | defines the size of the narrowest element      | 9 to 10     |
|               | (mil).                                         |             |
| Mode          | 0 = Normal                                     | 0           |
|               | 1 = Compact                                    |             |
|               | 2 = Full range                                 |             |
|               | 3 = Rune                                       |             |
| FixSize       | TRUE = allows the size of the control to       | False       |
|               | change to reflect the size calculated from a   |             |
|               | specified Xunit value                          |             |
|               |                                                |             |
|               | FALSE = the control size remains fixed, and    |             |
|               | the barcode image expands or contracts to fill |             |
|               | the control.                                   |             |
| LineReduce    | The thickness of each line drawn on the        | 0           |
|               | barcode image is reduced by this percentage    |             |
|               | amount. This property may be used to           |             |
|               | compensate for ink spreading during wet-ink    |             |
|               | printing. Allowed values: 0 - 50 (%)           |             |
| SecurityLevel | Specifies the amount barcode area devoted      | 20 to 23    |
|               | to error correction characters.                |             |

# Sample Code:

AdBarcode1.CodeType = 3 AdBarcode1.Xunit = 9

AdBarcode1.Mode = 0

AdBarcode1.FixSize = False

AdBarcode1.LineReduce = 0

AdBarcode1.SecurityLevel = 20

AdBarcode1.Caption = "Some data"